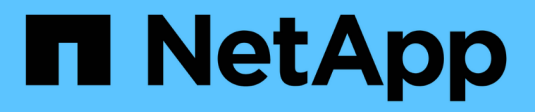

### **Migrer les données SMB** XCP

NetApp March 14, 2024

This PDF was generated from https://docs.netapp.com/fr-fr/xcp/xcp-smb-ads.html on March 14, 2024. Always check docs.netapp.com for the latest.

# **Sommaire**

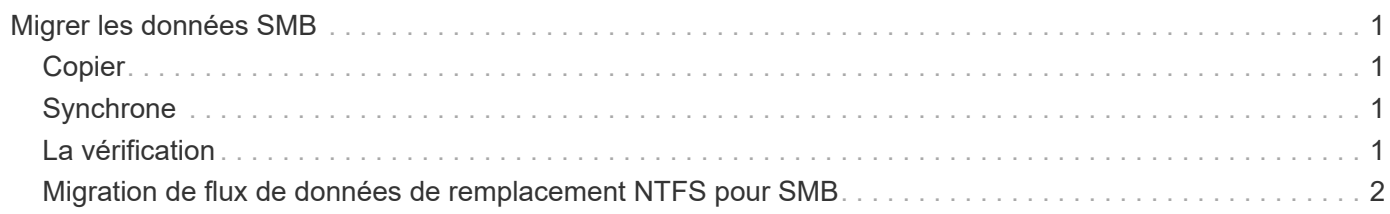

# <span id="page-2-0"></span>**Migrer les données SMB**

Après avoir planifié la migration avec show et scan Vous pouvez migrer les données SMB.

## <span id="page-2-1"></span>**Copier**

Le copy La commande analyse et copie l'ensemble de la structure du répertoire source sur un partage SMB de destination. Le copy la commande nécessite l'utilisation de chemins source et de destination comme variables. Les fichiers numérisés et copiés, le débit/la vitesse et le temps écoulé sont imprimés sur la console une fois toutes les cinq secondes.

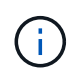

Pendant l'opération de copie, vous pouvez utiliser -preserve-atime avec le copy pour préserver l'heure d'accès à la source.

**Exemple:**

```
C:\xcp>xcp copy \\<source SMB share> \\<destination SMB share>
```
Courez xcp help copy pour en savoir plus.

## <span id="page-2-2"></span>**Synchrone**

Le sync la commande analyse les modifications et modifications des partages source et cible en parallèle et applique les actions appropriées (supprimer, modifier, renommer, etc.) à la cible pour s'assurer que la cible est identique à la source.

La commande Sync compare le contenu des données, les horodateurs, les attributs de fichier, les informations de propriété et de sécurité.

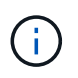

Pendant l'opération de synchronisation, vous pouvez utiliser le -preserve-atime avec le sync pour préserver l'heure d'accès à la source.

**Exemple:**

```
C:\xcp>xcp sync \\<source SMB share> \\<destination SMB share>
```
Courez xcp help sync pour en savoir plus.

### <span id="page-2-3"></span>**La vérification**

Le verify command lit à la fois les partages source et cible et les compare, fournissant des informations sur ce qui est différent. Vous pouvez utiliser la commande sur n'importe quelle source et destination, quel que soit l'outil utilisé pour effectuer la copie ou la synchronisation.

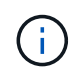

Pendant l'opération de vérification, vous pouvez utiliser le -preserve-atime avec le verify pour préserver l'heure d'accès à la source.

**Exemple:**

```
C:\xcp>xcp verify \\<source SMB share> \\<destination SMB share>
```
Courez xcp help verify pour en savoir plus.

### <span id="page-3-0"></span>**Migration de flux de données de remplacement NTFS pour SMB**

À partir de XCP 1.9.3, XCP SMB prend en charge la migration de NTFS Alternate Data Streams (ADS) à l'aide de -ads Avec les commandes SMB XCP.

### **Cas d'utilisation pris en charge**

Vous pouvez utiliser le SMB XCP copy et sync Commandes pour migrer des données qui incluent ADS et le SMB XCP scan Commande permettant de rechercher des ANNONCES DANS le partage SMB.

### **Commandes SMB XCP prises en charge**

Les commandes SMB XCP suivantes prennent en charge -ads option :

- scan
- copy
- verify
- sync

#### **Exemples de commandes**

Les exemples de commandes suivants montrent comment utiliser -ads option :

```
• xcp scan -ads \\<SMB share>
```
- xcp copy -ads \\<source SMB share> \\<destination SB share>
- \* xcp sync -ads \\<source SMB share> \\<destination SB share>
- xcp verify -ads \\<source SMB share> \\<destination SB share>

#### **Informations sur le copyright**

Copyright © 2024 NetApp, Inc. Tous droits réservés. Imprimé aux États-Unis. Aucune partie de ce document protégé par copyright ne peut être reproduite sous quelque forme que ce soit ou selon quelque méthode que ce soit (graphique, électronique ou mécanique, notamment par photocopie, enregistrement ou stockage dans un système de récupération électronique) sans l'autorisation écrite préalable du détenteur du droit de copyright.

Les logiciels dérivés des éléments NetApp protégés par copyright sont soumis à la licence et à l'avis de nonresponsabilité suivants :

CE LOGICIEL EST FOURNI PAR NETAPP « EN L'ÉTAT » ET SANS GARANTIES EXPRESSES OU TACITES, Y COMPRIS LES GARANTIES TACITES DE QUALITÉ MARCHANDE ET D'ADÉQUATION À UN USAGE PARTICULIER, QUI SONT EXCLUES PAR LES PRÉSENTES. EN AUCUN CAS NETAPP NE SERA TENU POUR RESPONSABLE DE DOMMAGES DIRECTS, INDIRECTS, ACCESSOIRES, PARTICULIERS OU EXEMPLAIRES (Y COMPRIS L'ACHAT DE BIENS ET DE SERVICES DE SUBSTITUTION, LA PERTE DE JOUISSANCE, DE DONNÉES OU DE PROFITS, OU L'INTERRUPTION D'ACTIVITÉ), QUELLES QU'EN SOIENT LA CAUSE ET LA DOCTRINE DE RESPONSABILITÉ, QU'IL S'AGISSE DE RESPONSABILITÉ CONTRACTUELLE, STRICTE OU DÉLICTUELLE (Y COMPRIS LA NÉGLIGENCE OU AUTRE) DÉCOULANT DE L'UTILISATION DE CE LOGICIEL, MÊME SI LA SOCIÉTÉ A ÉTÉ INFORMÉE DE LA POSSIBILITÉ DE TELS DOMMAGES.

NetApp se réserve le droit de modifier les produits décrits dans le présent document à tout moment et sans préavis. NetApp décline toute responsabilité découlant de l'utilisation des produits décrits dans le présent document, sauf accord explicite écrit de NetApp. L'utilisation ou l'achat de ce produit ne concède pas de licence dans le cadre de droits de brevet, de droits de marque commerciale ou de tout autre droit de propriété intellectuelle de NetApp.

Le produit décrit dans ce manuel peut être protégé par un ou plusieurs brevets américains, étrangers ou par une demande en attente.

LÉGENDE DE RESTRICTION DES DROITS : L'utilisation, la duplication ou la divulgation par le gouvernement sont sujettes aux restrictions énoncées dans le sous-paragraphe (b)(3) de la clause Rights in Technical Data-Noncommercial Items du DFARS 252.227-7013 (février 2014) et du FAR 52.227-19 (décembre 2007).

Les données contenues dans les présentes se rapportent à un produit et/ou service commercial (tel que défini par la clause FAR 2.101). Il s'agit de données propriétaires de NetApp, Inc. Toutes les données techniques et tous les logiciels fournis par NetApp en vertu du présent Accord sont à caractère commercial et ont été exclusivement développés à l'aide de fonds privés. Le gouvernement des États-Unis dispose d'une licence limitée irrévocable, non exclusive, non cessible, non transférable et mondiale. Cette licence lui permet d'utiliser uniquement les données relatives au contrat du gouvernement des États-Unis d'après lequel les données lui ont été fournies ou celles qui sont nécessaires à son exécution. Sauf dispositions contraires énoncées dans les présentes, l'utilisation, la divulgation, la reproduction, la modification, l'exécution, l'affichage des données sont interdits sans avoir obtenu le consentement écrit préalable de NetApp, Inc. Les droits de licences du Département de la Défense du gouvernement des États-Unis se limitent aux droits identifiés par la clause 252.227-7015(b) du DFARS (février 2014).

#### **Informations sur les marques commerciales**

NETAPP, le logo NETAPP et les marques citées sur le site<http://www.netapp.com/TM>sont des marques déposées ou des marques commerciales de NetApp, Inc. Les autres noms de marques et de produits sont des marques commerciales de leurs propriétaires respectifs.